### **LAPORAN KERJA PRAKTEK**

# **ANALISA SISTEM APLIKASI PENGIRIMAN MOTOR MELALUI JALUR KERETA API YANG DISELENGGARAKAN OLEH DINAS PERHUBUNGAN**

### **PT. LINTAS NUSANTARA PERDANA KUTOARJO**

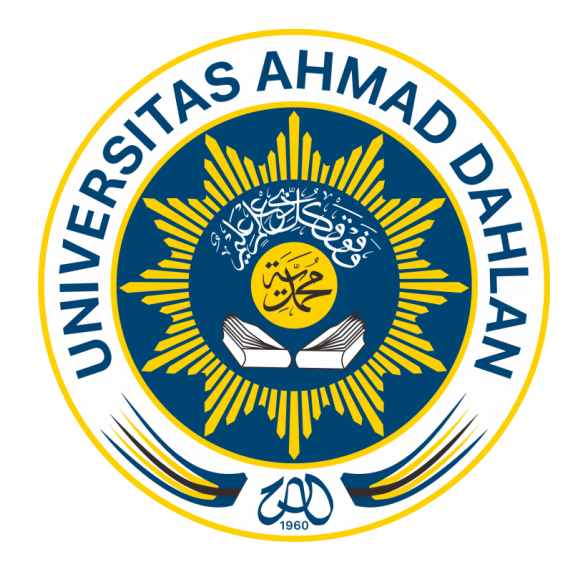

Oleh :

TIPANI ANUGERAH HATI

1600018231

### **PROGRAM STUDI TEKNIK INFORMATIKA**

**FAKULTAS TEKNOLOGI INDUSTRI**

**UNIVERSITAS AHMAD DAHLAN**

**2018**

#### **HALAMAN PENGESAHAN**

**KERJA PRAKTEK** 

ANALISA SISTEM APLIKASI PENGIRIMAN MOTOR MELALUI JALUR KERETA API YANG DISELENGGARAKAN OLEH DINAS PERHUBUNGAN

PT. LINTAS NUSANTARA PERDANA KUTOARJO

TIPANI ANUGERAH HATI 1600018231

**PEMBIMBING** 

- 53

 $\sim 10$ 

**SA** 

MUREIN MIKSA MARDHIA, S.T., M.T. (N:Y: 60160960)

PENGUJI

- DEWLPRAMODI ISMI, S.F., M.CompSc (NIY :60150842)

KaprodrTeknikInformatika

SRI WINIARTI, S.T., M. Cs **NIY 60020388** 

Yogyakarta, 22Desember 2018 Ketua/Kepala/Direkturinstansi

(SRI JUMIAN KUTOARJO

 $18/a$ 

 $23/12$ 

#### **Kata Pengantar**

Penulis ucapkan puji syukur kepada Allah SWT atas Rahmat-NYA yang melimpah. Atas selesainya laporan Kerja Praktek dengan magang di PT Lintas Nusantara Perdana Perwakilan Kutoarjo.

Laporan ini di buat untuk memenuhi persyaratan pada Mata Kuliah Kerja praktek pada fakultas teknologi Industri di Universitas Ahmad Dahlan Yogyakarta. Tujuan dibuatnya laporan magang ini untuk memberikan apa saja yang dilakukan penulis dalam bidang kerja di PT Lintas Nusantara Perdana Perwakilan Kutoarjo.

Dalam menyusun laporan magang kerja praktek ini, tentu penulis tidak lepas dari pengarahan dan bimbingan dari berbagai pihak yang ada. Maka penulis mengucapkan banyak terima kasih kepada semua pihak yang telah membantu penulis. Pihak- pihak yang terkait antaranya :

- 1. Ibu Murein Miksa Mardhia, S. T., M.T. selaku dosen pembimbing kerja praktek yang telah banyak memberikan informasi dan saran-saran.
- 2. Ibu Sri Jumiati selaku Kepala Agen PT Lintas Nusantara Perdana Perwakilan Kutoarjo.
- 3. Orang tua dan teman-teman penulis yang sudah memberikan dukungan kepada penulis.

Karena kebaikan dan dukungan dari pihak-pihak yang sudah disebut oleh penulis tadi sehingga penulis dapat menyelesaikan magang dan laporan dengan sebaik-baiknya. Laporan magang ini memang jauh dari kata kesempurnaan, namun penulis sudah berusaha dengan sebaik-baiknya. Semoga laporan ini bermanfaat untuk yang lainnya. Terima kasih

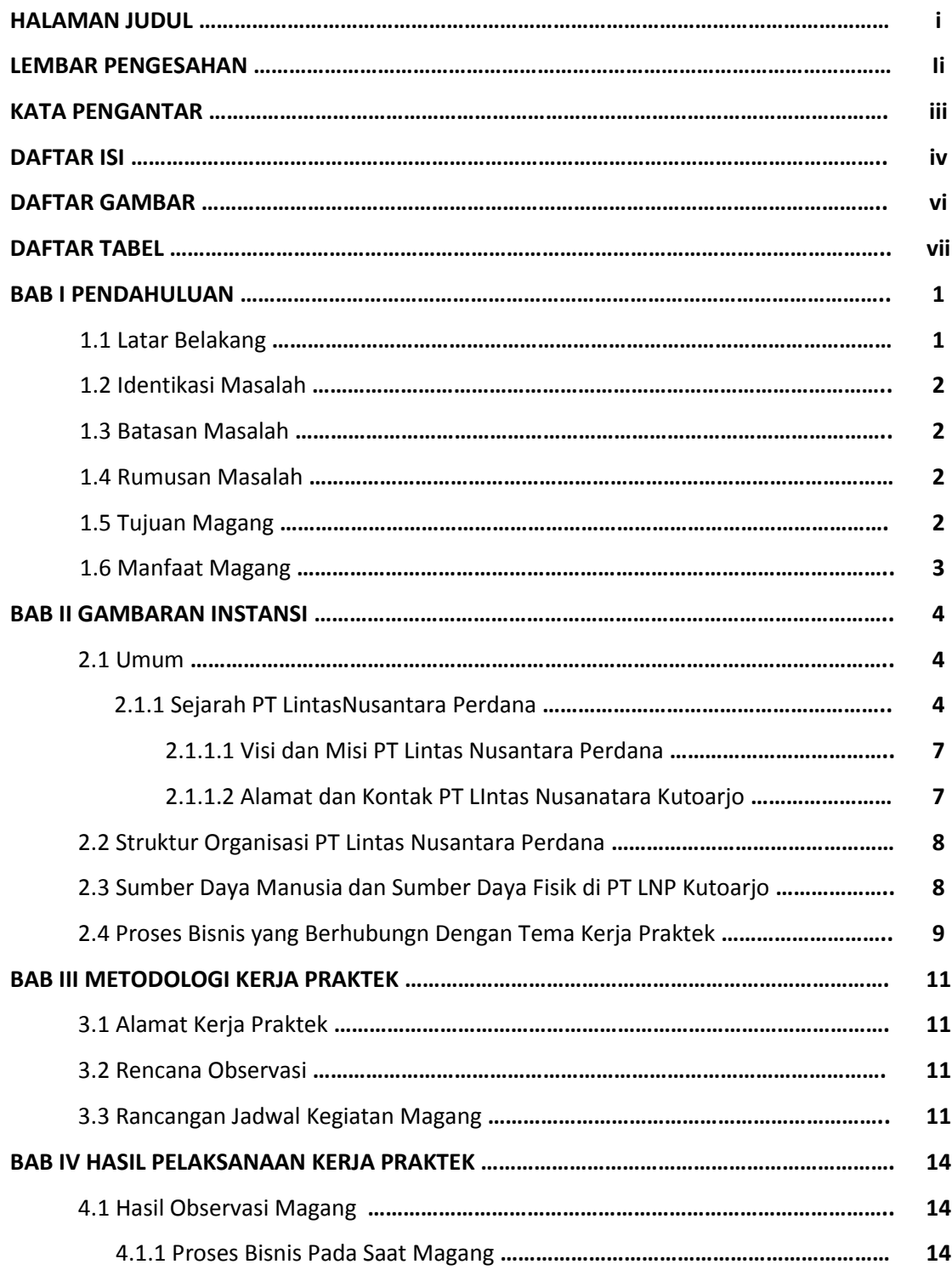

## **DAFTAR ISI**

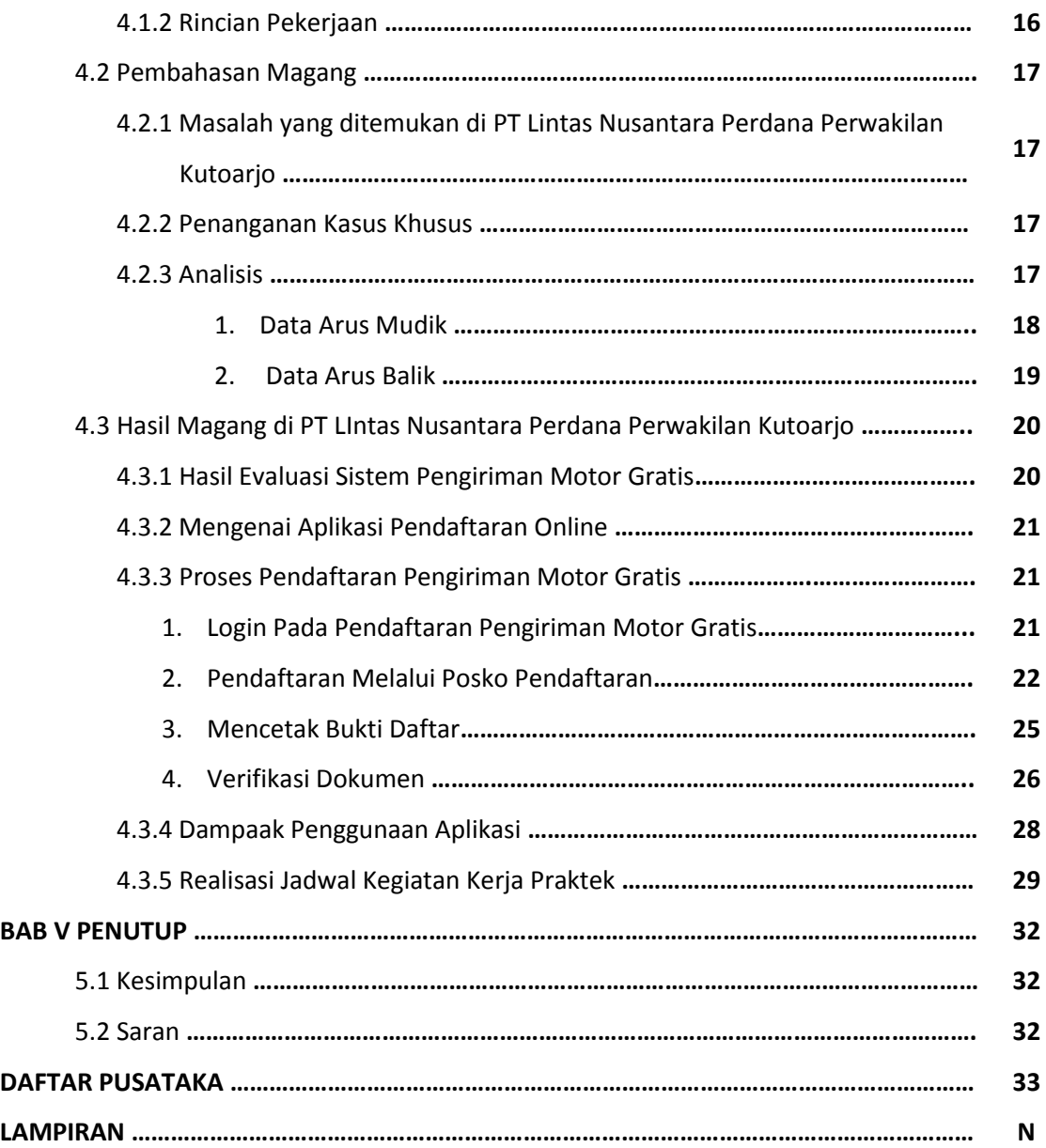

### **DAFTAR TABEL**

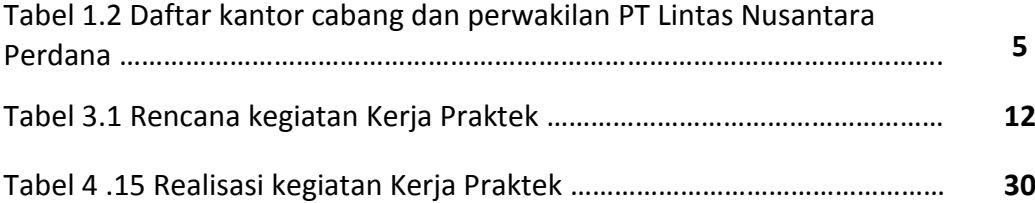

### **DAFTAR GAMBAR**

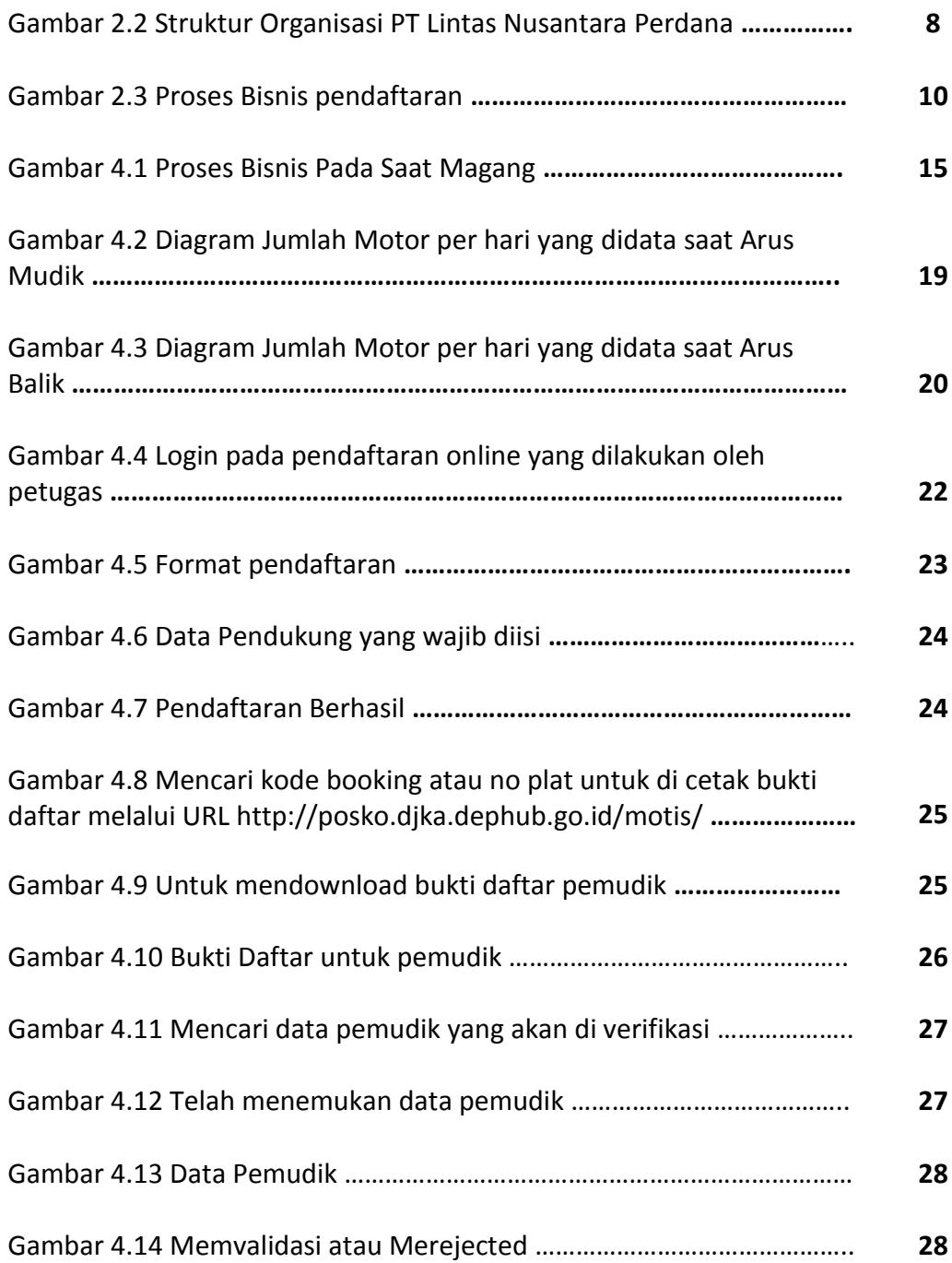